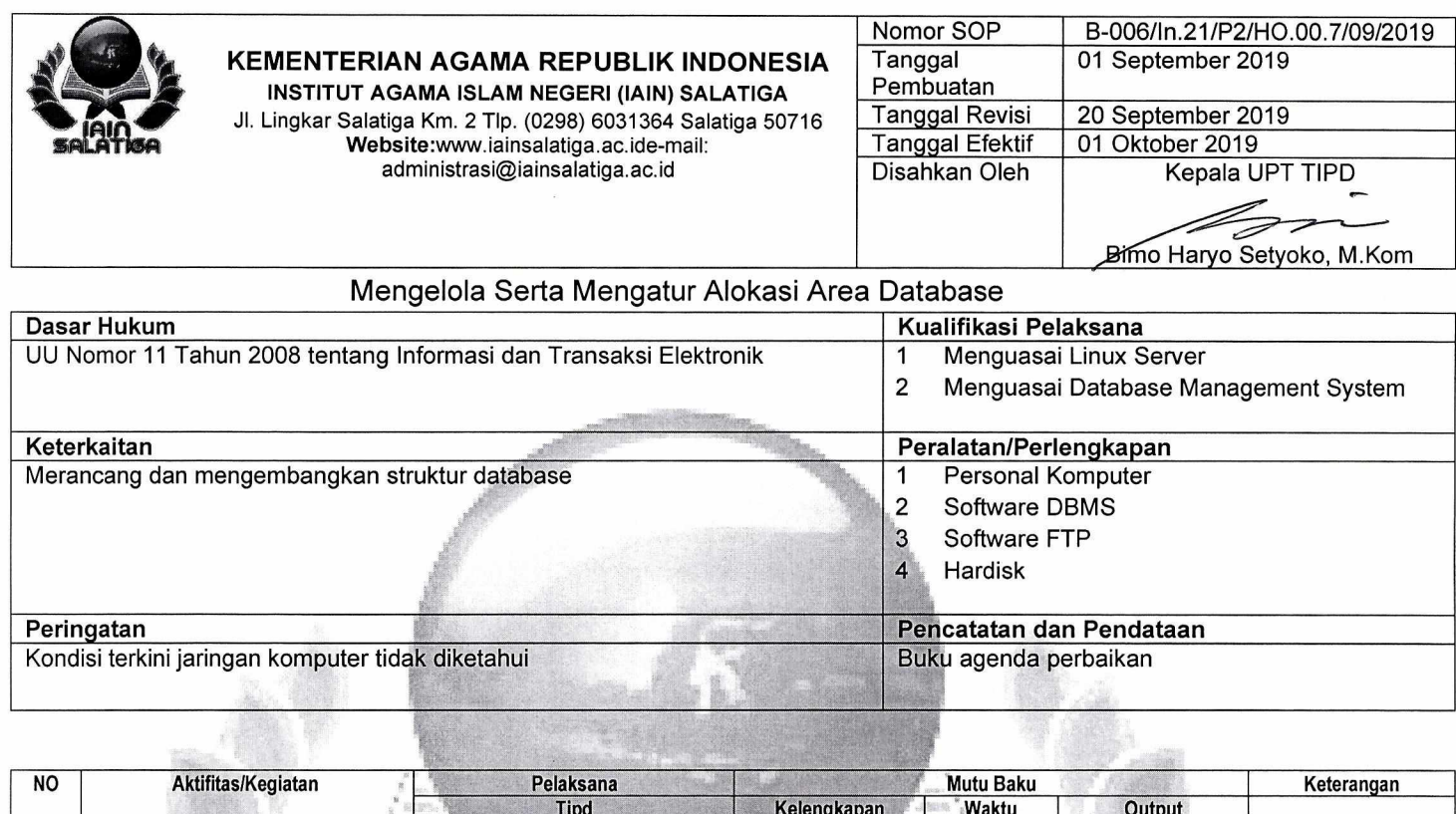

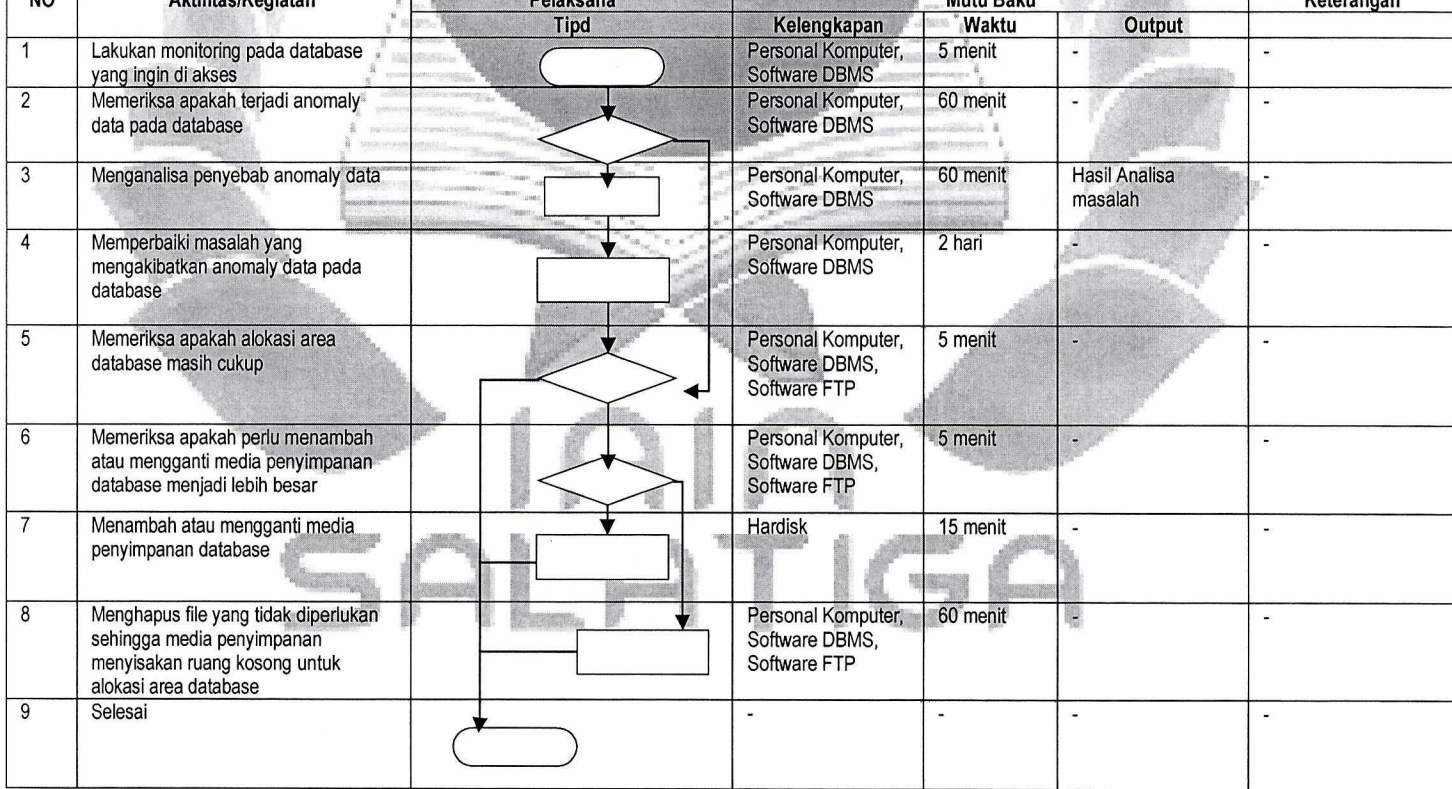

## Keterangan Simbol

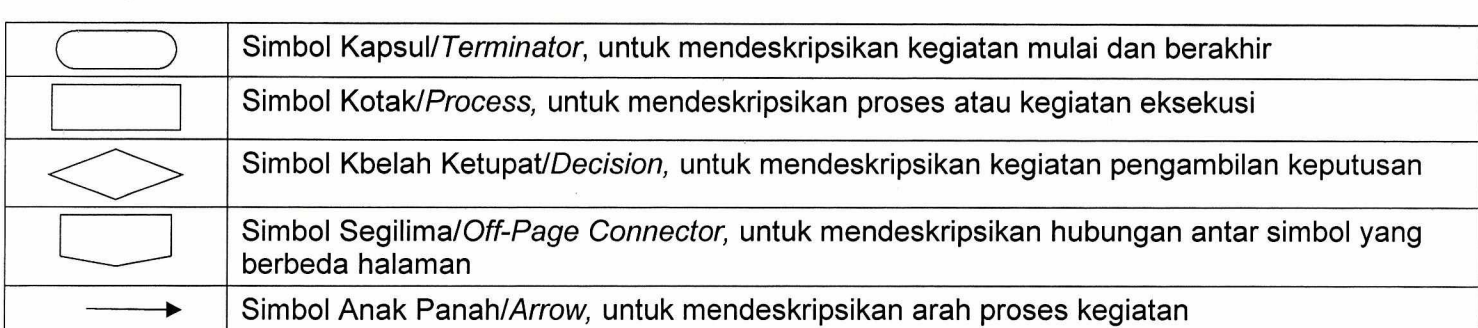

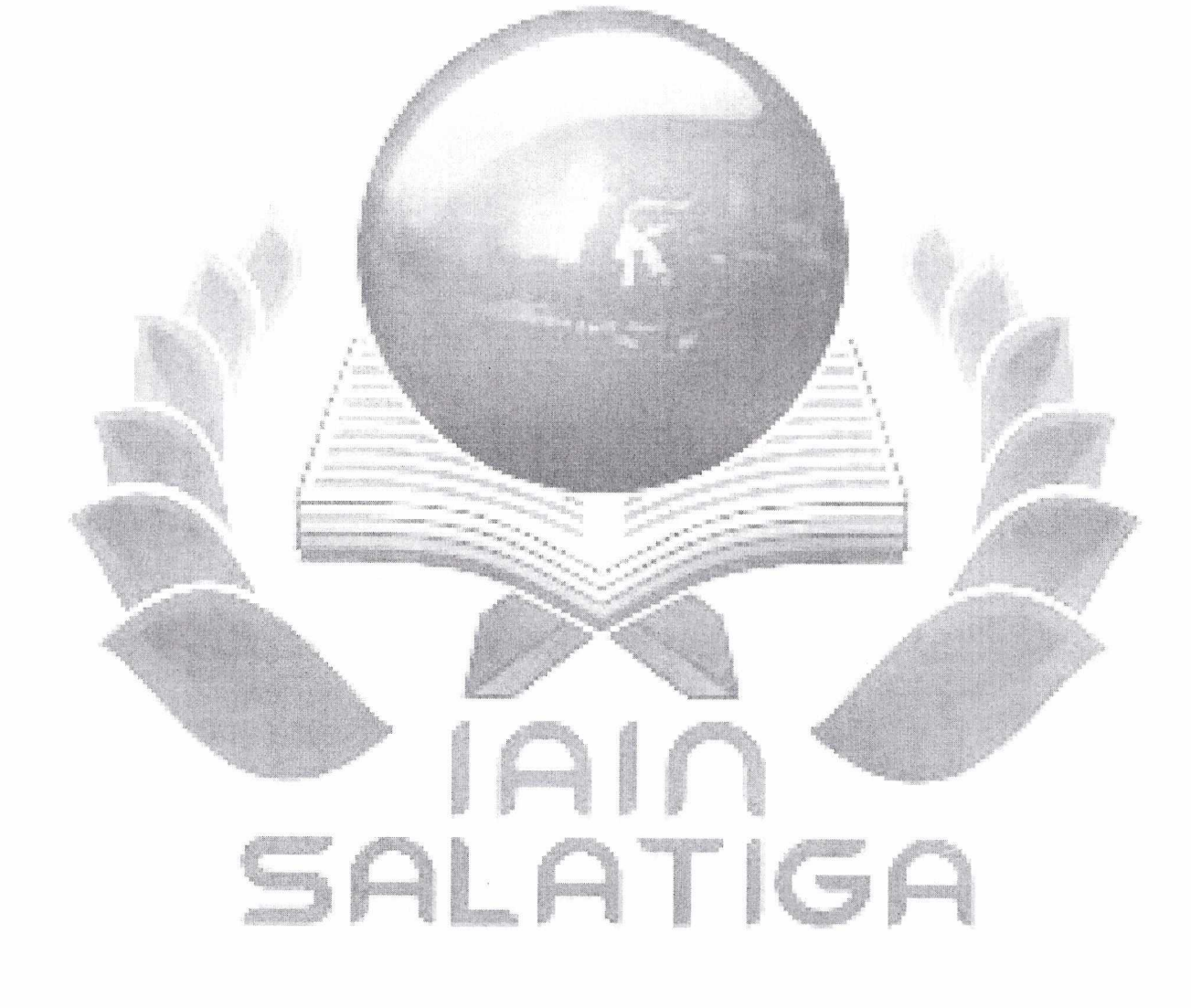